# **LandCaRe-DSS**, an **interactive**, **model**-based **D**ecision **S**upport **S**ystem for**scenario**-driven **climate change** adaption in **agri**culture

Michael Berg

### General goals

- **Assessing** the **impacts** of possible course of actions
- Identifying **cause-effect-relationships** and the sensitivities of varying actions
- Primary focus on "**What if?**" scenario-exploration
- Determining answers to strategic questions of the kind "**Which course of action is better?**"

### Implementation

- Realized as **Open Source Project** in **C++/QT**, using Open Source Software
- Utilizing besides traditional "Windows Icon Menu Pointing" (WIMP) User Interface paradigm, the Zooming User Interface (**ZUI**) paradigm for the GIS based parts
- The ZALF DSS-group implemented the prototype, the realization and support of a web-based version is carried out by the Living-Logic AG
- **Prototype in continuous development as the Landscape** Systems-Analysis's DSS, now called **LandCaRe-DSS-LSA**

#### Zoom to bridge scales Start at the DSS main screen

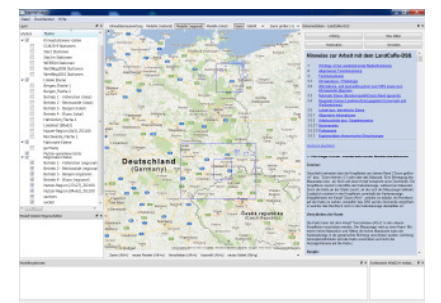

#### Zoom to regional level Run multi-model, multi-ensemble simulations future wind

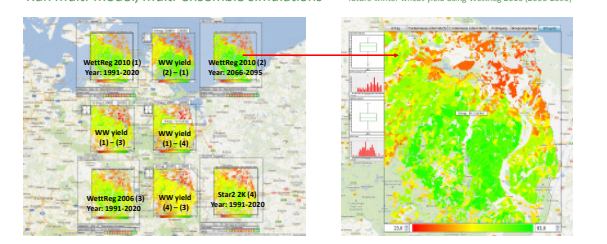

#### **Combine model results (grassland production & winter wheat dry matter yields**)

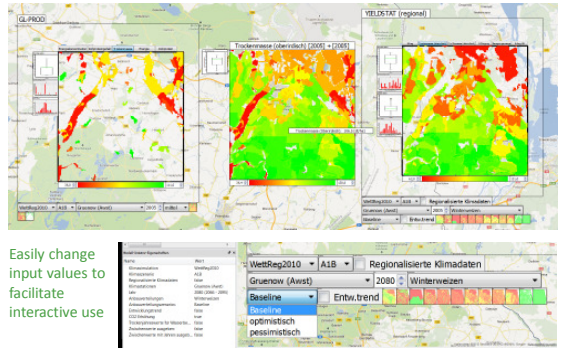

Dipl.-Ing. Michael Berg Institute of Landscape Systems Analysis

- Leibniz Centre for Agricultural Landscape Research (ZALF)<br>Email: <u>michael.berg@zalf.de</u><br>Phone: +49 33432 82354
- 
- Friorie: +49 33432 82334<br>Fax: +49 33432 82334<br>Postal: Leibnitz-Zentrum Leibnitz-Zentrum für Agrarlandschaftsforschung (ZALF) e.V. Institut für Landschaftsanalyse
- Eberswalder Str. 84, 15374 Müncheberg, Germany Web: www.zalf.de

#### Specific goals

Development of a model-based knowledge and decision support platform For **agriculture**

- 
- Its associated economic sectors and **further actors** in rural areas
- To **create** and facilitate orientation and **decision knowledge**
- Which yields appropriate adaption strategies to regional climate change

## **Outlook**

- Improving the DSS to ease extension with further models (models as **Plug-Ins**, Proxy-models)
- Adapting the DSS to **other regions** (e.g.. Brazil UIinternationalization, geo-data changes)
- **Adapting** the DSS to new emerging stakeholder needs (KLIMZUG/REGKLAM)
- **Knowledge-transfer** into web-based LandCaRe-DSS (www.landcare-dss.de)

## Understand climate data

Use climate projections/simulations  $(WettReg 2006/2010 (magenta)$ . CLM, Star2

#### Main-characteristics

- **Interactive:** fast Human-DSS-Human response cycles
- **Dynamic**: user initiated model calculations vield new results (no pre-rendered results)
- **Spatial:** interaction and result display based on GIS principles
- **Open & Extensible:** Open Source, currently extensible at source level, in the future possibly via plugin-in system

## **Overview**

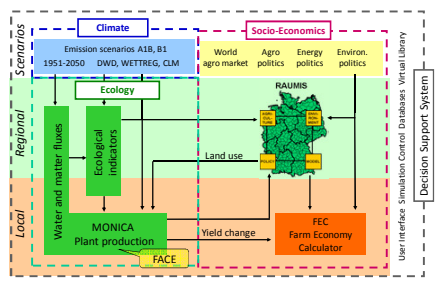

Show Trends (Tavg, precip, CWB, div. indicators), compare seasonal cycles,

**The Second** 

for 30 years calculation period

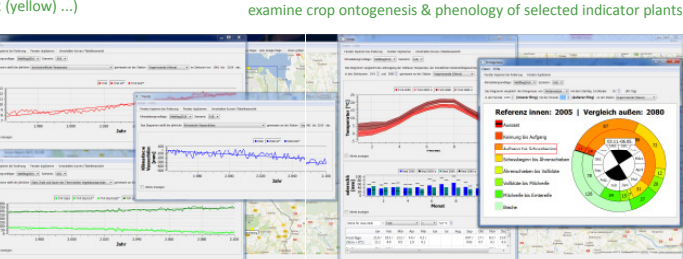

# Zoom to local/farm level

many results & use the farm economy calculate (FEC)

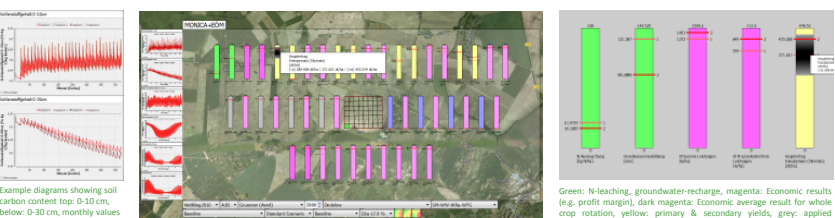

## Specify detailed farm parameters

(crop-rotations, production parameters, economic values)

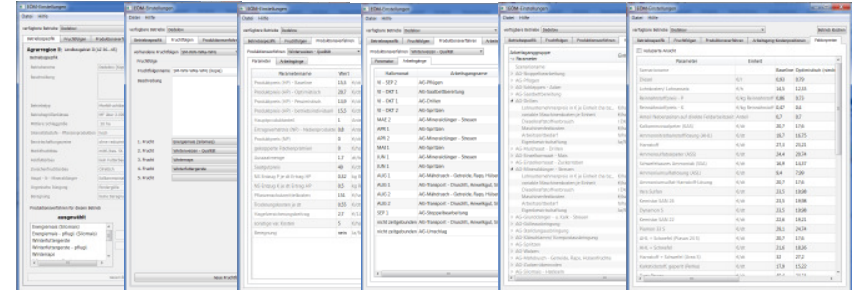

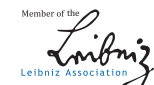

Bundesministerium

für Bildung<br>und Forschung

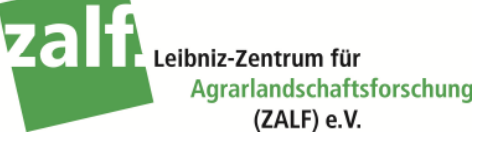

fertilizer amounts, blue: applied irrigation water amounts